## **Comandos de UDS**

- uds setup → Lanza el asistente de configuración de UDS
- uds cert → Lanza el asistente de instalación de certificados.
- uds subscription → Comprueba la suscripción
	- uds subscription status Muestra la información de la suscripción
	- uds subscription refresh Actualiza el estado de la suscripción en caso de renovación
- uds security PAra cambiar las credenciales o el nombre del superusuario de UDS
- uds ip Para configurar manualmente la IP del appliance
- uds support < para generar un paquete con los logs para enviar a soporte

Añadiendo -h después del comando podemos ver las opciones del mismo

From: <http://wiki.intrusos.info/>- **LCWIKI**

Permanent link: **<http://wiki.intrusos.info/doku.php?id=virtualizacion:vdi:uds:comandos>**

Last update: **2023/06/13 12:34**

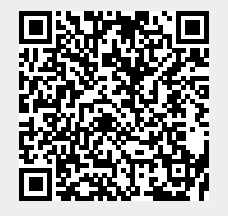